# **ASYNCHRONY WITH PROMISES IN SAXONJS**

#### Declarative Amsterdam 2023

Debbie Lockett debbie@saxonica.com

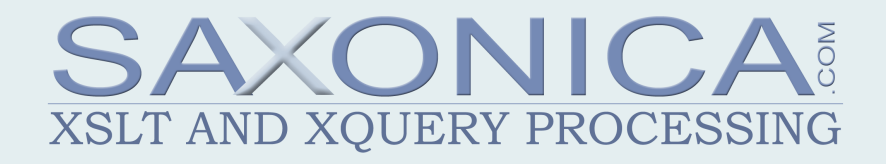

#### **OUTLINE**

Aim: introduce IXSL promises which will be available in the next major SaxonJS release

- Motivation for the development
- Some background on asynchronous processing and JavaScript promises
- Introduce the new IXSL syntax
- Show some examples

## **INTRODUCTION**

#### **WHAT IS SAXONJS?**

- XSLT 3.0 run-time processor
- Written in JavaScript, runs in the browser and on Node.js
- Executes compiled XSLT stylesheets (SEFs) generated by Saxon-EE or SaxonJS on Node.js

If SaxonJS is new to you, but you're interested in learning how to use it, then you might like to start with the [tutorial](https://github.com/Saxonica/SaxonJS-Tutorial-2021) from Declarative Amsterdam 2021.

#### **ASYNCHRONOUS IXSL**

Asynchronous processing from XSLT currently available in SaxonJS using the extension instruction ixsl:schedule-action.

#### **IXSL:SCHEDULE-ACTION EXAMPLE**

Fetch an XML document and copy into the HTML page.

<xsl:template match="button" mode="ixsl:onclick"> <ixsl:schedule-action document="{\$href}"> <xsl:call-template name="action"> <xsl:with-param name="href" select="\$href"/> </xsl:call-template> </ixsl:schedule-action> </xsl:template>

```
<xsl:template name="action">
  <xsl:param name="href"/>
  <xsl:result-document href="#target">
      <xsl:copy-of select="doc($href)"/>
  </xsl:result-document>
</xsl:template>
```
### **EXAMPLE DESCRIPTION**

- document attribute specifies resource to fetch.
- Contained xsl: call-template provides callback action for when the asynchronous fetch returns.
- If the document fetch is successful, it is added to the document pool cache.
- The fn:doc () call in the callback action template gets the document from the cache.
- Content from the document is added to the HTML page using xsl: result-document.

### **IXSL:SCHEDULE-ACTION**

ixsl:schedule-action instruction has a choice of attributes for different asynchronous operations:

- wait to delay an action
- document for loading documents asynchronously
- http-request for HTTP requests

But this set of asynchronous operations is restricted and not easily extensible.

#### **IXSL:PROMISE**

New instruction ixsl:promise designed to replace ixsl:schedule-action for asynchronous processing in XSLT with SaxonJS 3.

- Can call any asynchronous function, e.g. to fetch any kind of resource.
- Design and implementation closely aligned with JavaScript Promises - making it easier for those familiar with the JavaScript processing model.

#### **ASYNCHRONY IN SAXONJS 3**

Updated internal implementation to now use the promise-based Fetch API for loading documents and the HTTP client in the browser and on Node.js.

(SaxonJS 2 uses XMLHttpRequest in the browser, and does not provide HTTP access in Node.js.)

• New interactive XSLT extensions for promise-based asynchronous processing.

#### **FURTHER IDEAS**

- The new IXSL extensions are based on syntax extensions proposed by M. Kay at Balisage 2020 in . [Asynchronous XSLT](https://www.balisage.net/Proceedings/vol25/html/Kay01/BalisageVol25-Kay01.html)
- That paper also contains more ambitious proposals to further address other limitations, not covered here.

# **ASYNCHRONOUS PROCESSING AND PROMISES IN JAVASCRIPT**

### **ASYNCHRONOUS PROCESSING**

- Making an HTTP request (e.g. to load a document) is a slow process.
- This can be done synchronously from a browser, but that is not a good idea because while the request is happening, the browser will become inactive.
- Instead, processes like this should be done asynchronously, allowing other processing to happen at the same time.
- On Node.js, HTTP requests are **only** available asynchronously.

#### **CALLBACKS**

How do you write asynchronous code?

One approach is to make functions that perform an asynchronous operation take an extra argument, a callback function. The operation is started, and when it finishes, the callback function is called with the result.

#### **CALLBACK EXAMPLE**

#### Use the Node.js fs. readFile() method to asynchronously read a file:

```
function callback(err, data) {
  if (err) throw err;
  console.log(data);
}
```
fs.readFile('myfile.txt' , callback);

#### **PROBLEMS WITH CALLBACKS**

Callbacks make asynchronous processing possible.

But coding problems arise with nested callbacks:

- callback pyramid of doom
- error handling can get messy

#### **PROMISES**

- Foundation of asynchronous processing in modern JavaScript.
- Rather than arranging for a function to be called at some point in the future, return an object that represents this future event.
- A Promise is an object representing the eventual completion or failure of an asynchronous operation.
- Handler functions are attached to a promise object, instead of passing callbacks into a function.

### **PROMISE TERMINOLOGY**

A promise is in one of 3 states:

- pending initial state
- fulfilled if the operation completed successfully
- rejected if the operation failed

A promise is settled when it is fulfilled or rejected.

#### **HANDLERS**

Handler functions are attached to a promise using the then() and catch() methods:

- then () handler is called when the promise is fulfilled (i.e. when the asynchronous operation succeeds). The handler function acts on the fulfillment value.
- catch() handler is called when the promise is rejected (i.e. when the asynchronous operation fails). The handler function acts on the error object.

### **PROMISE CHAINING**

- A key feature of promises is that the then () and catch() methods themselves return a promise. This new promise will be settled with the result of the corresponding handler function.
- This enables *promise chaining*, which makes it possible to avoid the problems with nested callbacks.

#### **EXAMPLE**

#### Use the Node.js fsPromises.readFile() method to asynchronously read a file:

```
fsPromises.readFile('myfile.txt')
  .then(data \Rightarrow {
    console.log(data);
  })
  \cdot catch(err => {
    throw err;
  });
```
#### **CHAINS**

```
doSomething(A)
  .then(B => { ... })
  .then(C \implies \{ ... \})
  .then(D \implies \{ ... \})
  . catch (err \implies \{ ... \})...
  .then(X => { ... })
     ...
  . catch(err \implies \{ . . . \});
```
## **PROMISES IN INTERACTIVE XSLT**

#### **USING PROMISES FROM XSLT**

The new  $ixsl:promise$  instruction, available in SaxonJS 3, has one required attribute:

• select specifies the asynchronous process - this must be an expression that returns a *promise* 

and two optional attributes:

- on-completion handler when promise is fulfilled
- on-failure handler when promise is rejected

No body content, and immediately returns an empty sequence.

#### **IXSL:PROMISE EXAMPLE**

#### Fetch an XML document and copy into the HTML page.

```
<xsl:template match="button" mode="ixsl:onclick">
   <ixsl:promise select="ixsl:doc($href)"
    on-completion="f:go#1"/>
</xsl:template>
```

```
<xsl:function name="f:go" ixsl:updating="true">
  <xsl:param name="doc" as="document-node()"/>
  <xsl:result-document href="#target">
      <xsl:copy-of select="$doc"/>
  </xsl:result-document>
</xsl:function>
```
### **HANDLER FUNCTIONS**

- The mechanism takes advantage of XDM higherorder functions.
- The on-completion and on-failure attributes of ixsl:promise are used to specify the handler functions for when the promise is fulfilled or rejected, respectively.

### **USING HIGHER-ORDER FUNCTIONS**

- These attributes accept an expression which returns a single-argument XDM function. For instance:
- a named function reference e.g. f:go#1
- a partial function application e.g.  $f:go(\n$input, ?)$
- any other expression that returns a suitable function

#### **IXSL:UPDATING**

- A common requirement is for the handler action to have updating side-effects, e.g by calling xsl:result-document.
- But usually  $xsl:result-document$  is not permitted inside a stylesheet function.
- The ixsl:updating="yes" attribute is used to break that rule, and allow side-effects for handler functions.

### **HANDLER FUNCTIONS**

- If the promise is fulfilled, the on-completion function will be called with the fulfillment value of the promise.
- $\bullet$  If the promise is rejected, the on-failure function will be called with an XDM map containing the details of the rejection.

### **THEN AND CATCH?**

- Note that on-completion and on-failure are not completely equivalent to JavaScript then() and catch().
- They are used to register handler functions, but oncompletion and on-failure do not return promises.
- As we will see later, promise chaining is instead enabled with a new function  $ixsl:then()$ .

### **HOW DO YOU CREATE A PROMISE?**

- A number of new core functions are provided which return promises: e.g. ixsl:doc() returns a promise that when fulfilled returns a document node.
- Alternatively you can call a user-written function which returns a wrapped JavaScript promise (which when fulfilled, must return an XDM item).

#### **PROMISE TYPE**

- $\bullet$  In the following, type promise(T) means a promise which when fulfilled delivers an XDM value of type T.
- Adding this new primitive item type for a promise was proposed in Asynchronous XSLT[.](https://www.balisage.net/Proceedings/vol25/html/Kay01/BalisageVol25-Kay01.html)
- This new type is not actually implemented and available in XPath, it is just used for documentation purposes.

# **NEW IXSL FUNCTIONS FOR ASYNCHRONOUS PROCESSING WITH PROMISES**

#### **NEW INTERACTIVE XSLT FUNCTIONS**

A number of new core functions are provided for working with promises from XSLT.

#### **CREATING PROMISES**

Asynchronous versions of document fetching XPath functions, which return a promise:

- ixsl:doc(\$href) returns promise(document-node()?)
- ixsl:json-doc(\$href, \$options) returns promise(item()?)
- ixsl:unparsed-text(\$href, \$encoding) returns promise(xs:string?)

### **CREATING PROMISES**

Other asynchronous functions which return a promise:

- ixsl:sleep(\$wait) set a delay, returns promise(empty-sequence())
- ixsl:http-request(\$request) issue an HTTP request, returns  $p$  rom is  $e$  (map  $(*)$ )

#### **CHAINING PROMISES**

- ixsl:then(\$promise, \$function) schedule a handler function for the fulfillment of a promise, and return a new promise
- Note that the handler function may explicitly return a promise, or it may not; but the ixsl: then() function always returns a promise.

### **CONCURRENCY METHODS**

Analogous to JavaScript Promise methods - used to run multiple asynchronous processes together:

- ixsl:all(\$promises) fulfilled when all input promises fulfill, rejects if any reject
- ixsl:all-settled(\$promises) fulfilled when all input promises settle
- ixsl:any(\$promises) fulfilled when the first input promise fulfills, rejects if all reject
- ixsl: race(\$promises) settles with first promise to settle (may be fulfilled or rejected)

### **OTHER ASSOCIATED FUNCTIONS**

• ixsl:abort-controller(\$timeout) create an abort controller to be used with ixsl:doc(), ixsl:http-request(), etc.

Used to enable timeouts or user-triggered aborts for the corresponding requests.

### **EXAMPLES**

#### **EXAMPLE 1**

Fetch a JSON document, extract a URI, fetch an XML document, and copy into the HTML page.

- 1. Use ixsl:json-doc() to fetch the JSON document
- 2. Extract a new URI
- 3. Use ixsl:doc() to fetch the XML document
- 4. Copy into the HTML page

Let's look at different ways of doing this...

#### Using nested ixsl:promise

```
<xsl:template match="button" mode="ixsl:onclick">
1
       <ixsl:promise select="ixsl:json-doc($href)"
          on-completion="f:get-data#1"/>
    </xsl:template>
    <xsl:function name="f:get-data" ixsl:updating="true">
       <xsl:param name="json" as="map(*)"/>
       <xsl:variable name="uri" select="string($json?uri)"/>
       <ixsl:promise select="ixsl:doc($uri)"
          on-completion="f:go#1"/>
   </xsl:function>
    <xsl:function name="f:go" ixsl:updating="true">
       <xsl:param name="doc" as="document-node()"/>
       <xsl:result-document href="#target">
              l f de la text de la text de la text de la text de la text de la text de la text de la text de la text de la t<br>De la text de la text de la text de la text de la text de la text de la text de la text de la text de la text 
 2
 3
 4
 5
 6
 7
 8
 9
10
11
12
13
14
15
\sim
```
#### Using nested ixsl: promise

```
1 <xsl:template match="button" mode="ixsl:onclick">
    <ixsl:promise select="ixsl:json-doc($href)"<br>on-completion="f:get-data#1"/><br></xsl:template>
           on-completion="f:get-data#1"/>
     </xsl:template>
     <xsl:function name="f:get-data" ixsl:updating="true">
        \leqxsl:param name="json" as="map(\ast)"/>
        <xsl:variable name="uri" select="string($json?uri)"/>
        <ixsl:promise select="ixsl:doc($uri)"
           on-completion="f:go#1"/>
     </xsl:function>
    <xsl:function name="f:go" ixsl:updating="true">
<xsl:param name="doc" as="document-node()"/>
14
        <xsl:result-document href="#target">
                <u>l f de la temperatura de la temperatura de la temperatura de la temperatura de la temperatura de la temperatur</u>
 2
 3
 4
 5
 6
 7
 8
 9
10
11
12
13
15
16<xsl:variable name="uri" select<br>
<ixsl:promise select="ixsl:doc<br>
on-completion="f:go#1"/><br>
</xsl:function><br>
<xsl:function name="f:go" ixsl:u<br>
<xsl:param name="doc" as="docu<br>
<xsl:result-document href="#ta
```
#### Using chaining with  $ixs$ !: then() to avoid nesting

```
<xsl:template match="button" mode="ixsl:onclick">
 <ixsl:promise
    select="ixsl:json-doc($href) => ixsl:then(f:get-data#1)"
    on-completion="f:go#1"/>
</xsl:template>
```

```
<xsl:function name="f:get-data">
 <xsl:param name="json" as="map(*)"/>
 <xsl:variable name="uri" select="string($json?uri)"/>
 <xsl:sequence select="ixsl:doc($uri)"/>
</xsl:function>
```

```
<xsl:function name="f:go" ixsl:updating="true">
  ...
</xsl:function>
```
#### Using  $ixs$ **l:** then() again:

```
<xsl:template match="button" mode="ixsl:onclick">
 <ixsl:promise
    select="ixsl:json-doc($href)
      => ixsl:then(f:get-uri#1)
      => ixsl:then(ixsl:doc#1)"
    on-completion="f:go#1"/>
</xsl:template>
<xsl:function name="f:get-uri" as="xs:string">
 <xsl:param name="json" as="map(*)"/>
  <xsl:sequence select="string($json?uri)"/>
</xsl:function>
```
<xsl:function name="f:go" ixsl:updating="true">

...

 $\sqrt{1 + \epsilon}$ 

#### Further simplification using an inline function:

```
<xsl:template match="button" mode="ixsl:onclick">
 <ixsl:promise
    select="ixsl:json-doc($href)
      => ixsl:then(function($json){string($json?uri)})
      => ixsl:then(ixsl:doc#1)"
    on-completion="f:go#1"/>
</xsl:template>
<xsl:function name="f:go" ixsl:updating="true">
  ...
</xsl:function>
```
#### **EXAMPLE 2**

Asynchronously fetch multiple resources, proceeding when they are all available.

- Use  $ixs!:doc()$  to fetch an XML document
- Use ixsl:unparsed-text() to fetch a text resource
- Use ixsl: all() to fetch the resources concurrently

#### Promise concurrency with ixsl:all():

```
<xsl:template name="xsl:initial-template">
 <ixsl:promise
    select="ixsl:all([ixsl:doc($a),ixsl:unparsed-text($b)])"
    on-completion="f:go#1"
    on-failure="f:fail#1"/>
</xsl:template>
<xsl:function name="f:fail" ixsl:updating="true">
 <xsl:param name="err" as="map(*)"/>
 <xsl:result-document href="{$output-file}"
    expand-text="yes">
    <out>Document not available: {$err?message}</out>
 </xsl:result-document>
</xsl:function>
```
l f ti "f " i l d ti "t " i l d ti "t " i l d ti "t " i l d ti "t " i l d ti "t " i l d ti "t " i l d ti "t "t<br>.

#### **EXAMPLE 3**

Document fetch with a timeout.

- Use  $ixs!:doc()$  to fetch a document
- Use ixsl:abort-controller() to add a timeout

#### Using an abort controller:

```
<xsl:template name="xsl:initial-template">
 <ixsl:promise select="ixsl:doc($href,
      ixsl:abort-controller(1000))"
    on-completion="f:go#1"
    on-failure="f:fail#1"/>
</xsl:template>
```

```
<xsl:function name="f:go" ixsl:updating="true">
 <xsl:param name="doc" as="document-node()"/>
 <xsl:result-document href="{$output-file}">
    <wrapper for="{$href}"><xsl:sequence select="$doc"/></wra
 </xsl:result-document>
</xsl:function>
```
<xsl:function name="f:fail" ixsl:updating="true">

l " " " ( )"/

#### **SUMMARY**

- We've made good progress with the new design for promise-based IXSL for SaxonJS 3, and hopefully this presentation has given you a good idea of what's to come.
- With  $ixs$ !: promise it is possible to do everything that was previously possible with ixsl:schedule-action, and more.
- The new design should be easier to use, especially for those familiar with JavaScript promises.

#### **FURTHER WORK**

- M.Kay's Asynchronous XSLT paper contained more ideas which address other issues not covered here. These are not yet implemented but being considered:
- promise item type
- asynchronous variables to provide an "await" mechanism

# **THANK YOU FOR LISTENING**

### **ANY QUESTIONS?**

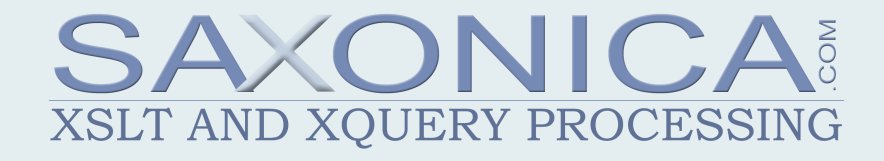